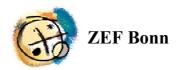

## **RUNOFF01**

# Software for calculating two-dimensional Hortonian flow and associated scale effects, manual and code description

### Nick van de Giesen

Center for Development Research Bonn University Germany

# **Tjeerd-Jan Stomph**

Department of Plant Sciences Wageningen University Netherlands

# **ZEF Documentation of Research 3/2003**

# Contents

| Intro                       | duction                                     | 2                   |
|-----------------------------|---------------------------------------------|---------------------|
| Overview of available files |                                             | 3                   |
| Using                       | g RUNOFF01.EXE                              | 4                   |
| 3.1                         | Standard use under Windows                  | 4                   |
| 3.2                         | File structures                             | 5                   |
| 3.3                         | Command line use and external calls         | 7                   |
| Desc                        | ription of code RUNOFF01.BAS                | 8                   |
| rature.                     |                                             | 10                  |
|                             | Over<br>Using<br>3.1<br>3.2<br>3.3<br>Descr | 3.2 File structures |

Appendix: Annotated code of RUNOFF01.BAS

#### 1 Introduction

The here presented software, RUNOFF01, has evolved over the period 1996-2002. The software development accompanied field experiments in Côte d'Ivoire, West Africa, and laboratory experiments in Wageningen, Netherlands. The goal of all these activities was to understand and quantify scale effects associated with surface runoff. The type of surface runoff under discussion is known as "infiltration-capacity-excess overland" or "Horton" flow. It occurs when rainfall intensity is so high that it exceeds the infiltration capacity of the soil. This type of surface runoff is wide spread throughout the tropics due to the high rainfall intensities of tropical storms. However, although Horton flow can often be observed everywhere in the landscape, it is common that only a fraction of the water on the surface reaches the bottom of a slope. It is this phenomenon that is the focus of these studies. The expectation is that through better understanding of this process, better management of soil and vegetation can be developed to reduce erosion and to improve water use at the watershed level.

The research has been reported upon in the following articles, to which the reader is referred for more detailed background: Van de Giesen *et al.*, 2000; Stomph *et al.*, 2001; Stomph *et al.*, 2002a; Stomph *et al.*, 2002b; and Van de Giesen *et al.*, 2003 (submitted). Full references can be found in the literature section.

The model underlying the presented software has been verified extensively. This documentation serves to bring the modeling software in the public domain and to allow use and evaluation by interested researchers.

#### 2 Overview of available files

Besides this manual, eleven files are available that make up the total "RUNOFF01" package. These files can be divided over two groups. The *first group* contains the compiled (executable) software and auxiliary files:

RUNOFF01.EXE: The executable file that can be run under Windows, detailed instructions can be found in Chapter 3.

VBRUN300.DLL: This file needs to be available on the computer in order to run RUNOFF01.EXE. This version was copied from:

http://www.infoworld.com/pageone/softwarelibrary/pcsftwre/VBRUN300.ZIP

PARAM.DAT: A simple ASCII file containing slope and computing parameters. This file needs to be in the same directory as RUNOFF.EXE, otherwise the program will not run properly.

AUG17.DAT and SEP26B.DAT: Two sample rainfall intensity input files with the correct structure measured in the 1996 rainy season at the WARDA experimental station of M'Bé, near Bouaké, Côte d'Ivoire.

SAMPLE.PRN: Sample output file, produced with the above files. The name of the output file has a maximum length of eight characters, no spaces or other special characters, and is given the extension ".PRN".

The files from this first group are all that is needed to simply run the software as is and to explore the effects that different parameter combinations may have on the runoff process.

The *second group* of files contains Visual Basic 3.0 code in ASCII format and can be used to check and, if needed, update the code:

RUNOFF01.MAK: Project file containing information on modules and frames.

RUNOFF01.FRM: The main/startup window.

HELP.FRM: A simple help window with the main instructions and file structures.

PARAMINP.FRM: The window used for manual change of input parameters and file names.

RUNOFF01.BAS: The central calculation module.

The main code is found in the module "RUNOFF01.BAS". This module was originally written for a DOS environment. "RUNOFF01.BAS" forms the core of the simulation calculations, is annotated to facilitate better reading of the code, and can be found in the Appendix of this manual. Chapter 4 of this documentation describes general ideas and algorithms of the code. The remaining windows or frames ("RUNOFF01.FRM", "HELP.FRM", and "PARAMINP.FRM") and the project file ("RUNOFF01.MAK") are not annotated and are only made available to allow easy compilation of code changed by the user with Visual Basic.

#### **3** Using RUNOFF01.EXE

#### 3.1 Standard use under Windows

To start RUNOFF01.EXE under Windows, simply double click on the file name or icon. The following opening screen appears:

| 🕷 Runoff01                                                             | _ 🗆 × |
|------------------------------------------------------------------------|-------|
| File Help                                                              |       |
| RUNOFF01                                                               |       |
| Run with input parameter file "PARAM.DAT" C Update parameters manually |       |
| Bun                                                                    |       |
| Exit                                                                   |       |
|                                                                        |       |

There are only a few choices available. The two menus "File" and "Help" are straightforward. The "File" menu has as only entry "Exit" for which there is also a shortcut "Ctrl"+"E". Clicking the "Help" menu opens a simple help window with the main directions and file structures.

The radio buttons allow the choice to run the program with the existing parameters contained in the file "PARAM.DAT" or to first update the parameters manually. If the parameters are correct, simply press the "Run" button and the program calculates and reports point runoff and slope runoff. Once the calculation is finished, a remark to that extent appears in the window.

Clicking on the update button opens a window in which parameters can be changed:

| 🕷 Manual Parameter Ir                                                                                                    | nput                            | _ 🗆 ×    |
|----------------------------------------------------------------------------------------------------|---------------------------------|----------|
| Enter rainfall file:<br>c:\docume~1\zefzei\mydocu~<br>aug17.dat<br>bilksat20.pm<br>biock25.dat<br>biocks~11.xls                                   | 1\public~1\aee\vb\aug17.dat<br> |          |
| blocks"2.xls<br>blocks"3.xls<br>blocks"4.xls<br>drain.xls<br>drain.prn<br>equiva"1.xls<br>help.fm<br>help.fm<br>Enter output file name (<9 letter |                                 | ta3      |
| Slope length [m]: 87                                                                                                    | •                               | <b>•</b> |
| Slope tangent [m/m]: .04                                                                                                    | •                               | ►        |
| Km, slope roughness: 14                                                                                                    | •                               | Þ        |
| Beta, flow type exponent: 1.78                                                                                                    | •                               | •        |
| Ksat, final infiltration [mm/h]: 11                                                                                                    | •                               | ►        |
| <u>S</u> ave File                                                                                                    | Cancel                          |          |

The standard file dialogue at the top allows to select any rainfall intensity input file, the structure of which will be described below. The output file name has a maximum length

of eight characters, no spaces or other special characters are allowed. The program gives the output file always the extension ".PRN" and stores it in the same directory as where RUNOFF01.EXE is located.

The slides allow adjustment of five key parameters within value ranges that have been shown to produce valid results for normal inputs. Slope length can be adjusted from 1 m to 200 m. The slope tangent can be changed from 1% to 10%. Manning's  $K_m$ , often referred to via its inverse, Manning's n ( $K_m$ =1/n), can range from 5 to 100, with the correct dimensions depending on the value of beta. Beta, the flow type exponent can vary from 1.6 to 2.1, whereby 5/3 is the theoretical minimum for fully developed turbulence. The maximum value would be 3 for completely laminar flow, which is usually not found on natural slopes. The saturated hydraulic conductivity  $K_{sat}$  or, formally better, the infiltration rate under ponding for large times, can be varied from 5 to 100 mm/h.

Once the parameters have been adjusted, pushing on the "Save file" button returns the user to the opening window with an updated parameter file. Pushing "Cancel" returns the user to the opening window without changing the original parameter values.

The parameters are always read from and stored in a simple ASCII file called "PARAM.DAT", the structure of which will be described below. "PARAM.DAT" always has to be present in the same directory as RUNOFF01.EXE, otherwise the program will terminate with an error message.

#### 3.2 File structures

All files used and produced by RUNOFF01 are in ASCII format and can be read with any text editor. There are two input files, "PARAM.DAT" and a rainfall intensity file without a fixed name, and one output file that is given the ".PRN" extension.

#### PARAM.DAT

This file consists of ten lines:

Line 1: Path and name of rainfall file ('file.ext', see structure below)

Line 2: Name of output file containing results

Line 3: Length of slope [m]

Line 4: Beta, Flow type exponent (tested values: 1.66 - 2.1) [-]

Line 5:  $S_{in}$ , Initial sorptivity \*10<sup>6</sup> (tested values: 60-200) [m/s<sup>4</sup>(-0.5)]

Line 6: K<sub>sat</sub>, final infiltration rate (tested values: 5-100) [mm/hr]

Line 7: K<sub>m</sub>, Manning's roughness coefficient, 1/n, (tested values: 5-100) [m<sup>(2-beta)/s</sup>]

Line 8: dt, Time step, (tested value: 1) [s]

Line 9: tail, maximum ponding time after rain (tested values: <4000) [s]

Line 10: Slope, tangent of slope (tested values 0.01/0.10) [m/m]

Lines 5, 8 and 9 are not available for manual adjustment during run time but can be adjusted off-line by editing this file. The sorptivity can have an important impact in the early stages of a rainstorm but is difficult to quantify without detailed tests. The time step, dt, seems to work well with a value of 1 s but there may reason to experiment. The variable "tail" is rather technical as it helps to prevent that the program runs for a very long time under certain parameter combinations by setting a maximum time during which runoff is calculated after the rain stops.

#### A valid sample of PARAM.DAT would be:

```
c:\docume~1\zefzei\mydocu~1\public~1\aee\vb\aug17.dat
ta3.PRN
87
1.78
200
11
14
1
3000
.04
```

Path and file names follow old DOS and Windows 3.1 conventions.

#### Rainfall intensity data

The rainfall intensity file can have any name and can be placed anywhere. If the path is not correct when the "Run" button is pushed, RUNOFF01 will simply terminate with an error message. The structure of this ASCII file fits data collected with a tipping bucket rain gage:

The first two lines are not used by the program and can be used for user comments and descriptions. The third line gives the amount of rainfall for one tip of the tipping bucket in mm. The following lines contain the tipping times, usually starting with zero. A valid beginning of a rainfall file would be as AUG17.DAT:

```
Rainfall measured on 17 August 1996, M'Bé, B2N, start 7h47
0.3
0
22
34
42
52
```

58

68

The file will simply be read until the end and the total rainfall is equal to the number of lines (tips) times the amount per tip.

#### Output file

Through the file PARAM.DAT, it is possible to give any valid name to the output file including a path. It is recommended, however, to simply let RUNOFF01 write a standard output with extension ".PRN" into the same directory as where the program is located. The output file is a comma delimited ASCII file that starts with the parameter values used. After a header, the following lines contain the output: times (s), point runoff (rainfall minus infiltration rate, m/s) and plot runoff (m<sup>2</sup>/s). Normally, the file ends when the plot runoff is (almost) zero, at which moment the point runoff is usually negative. The time intervals vary once the build-up phase ends (see Chapter 4). The first lines of a sample output file may look like:

93 L, 1.78 Beta, 200 Sorpin, Ksat, 11 Km, 14 Slope, .04 t [s], pointRO [m/s], plotRO [m<sup>2</sup>/s] 37,3.2508E-06,1.3694E-10 38,4.6659E-06,9.7700E-10 39,5.9045E-06,3.2351E-09 40,7.0003E-06,7.6319E-09

The output files are easy to read by other programs, including spreadsheets.

#### 3.3 Command line use and external calls

The preceding text describes standard, more or less manual use of the program. For research purposes, it may be necessary, however, to run the program many times with many different parameter combinations, for example to fit parameters to measured runoff values. This would be tedious to do by hand which is why it is possible to run the program via a command line, for example via the run line under Windows, in a script, or a SHELL statement in another program. When the command line "runoff01.exe a" is executed, only the core module will run, without opening any windows, after which the program will exit. This allows automated use of the program by other programs. First, such a program would adjust PARAM.DAT, after which it calls RUNOFF01 with the command line argument "a". After RUNOFF01 is finished, control passes back to the main program, which may access the results for further comparison and analysis, then adjust PARAM.DAT, run RUNOFF01 again, etc.

#### 4 Description of code RUNOFF01.BAS

Only the core code as found in the module RUNOFF01.BAS is described. The code for the project and windows or frames is provided without further comments and annotations. It should be noted that the program was developed with Visual Basic 3.0.

RUNOFF01.BAS consists of three parts. The first part (pseudo-code numbers starting with "0.") declares all variables, assigns them initial values, either internally or through reading them from the file PARAM.DAT, and reads in the input data from a rainfall intensity file. The role of the individual variables is briefly characterized in the actual code (see Appendix).

The second part (pseudo-code numbers starting with "1.") calculates the point runoff which is the difference between the rainfall rate and the infiltration rate. First, tipping times are read and converted to rainfall intensities. Usually, rain first infiltrates before runoff occurs. To calculate the moment at which runoff starts, the so called Time Compression Algorithm (TCA) is used (Reeves & Miller, 1975; Mls, 1980). TCA assumes that the instantaneous infiltration rate only depends on the cumulative amount of rain that has infiltrated up to that point. This is why the program calculates cumulative infiltration. Once the rainfall rate exceeds the infiltration rate, ponding occurs and the point runoff is calculated as the difference between the two rates. The Philip-Two-Term equation (PTT, Philip, 1957) is used to calculate instantaneous infiltration rate:

infrate = (.5 \* Sorp / Sqr(timeoffset + t)) + Ks

The infiltration rates are calculated until tail seconds after the end of the rain. The values are stored in the array dhdt () because the point runoff equals the local change in water height.

The third part (pseudo-code numbers starting with "2.") is the most elaborate part of the program and routes point runoff downhill through direct integration along the runoff characteristics of a kinematic wave (Singh, 1996; Van de Giesen *et al.*, 2003, submitted). The characteristics result from the simultaneous solution of two differential equations:

$$\frac{dh}{dt} = pntRO \tag{1}$$

$$\frac{dx}{dt} = \alpha\beta h^{\beta-1} \tag{2}$$

11

which can be found back in the code in integrated form as:

```
h = h + RO * dt
and
deltax = (alpha * (h ^ Beta - oldh ^ Beta)) / RO
x=x+deltax
```

Two runoff phases are distinguished: Build-Up and Equilibrium. During the Build-Up phase, water that fell on the top of the slope (or characteristics that started at x=0, t=0) has not yet reached the bottom of the slope. The plot runoff is calculated directly through the integration of Equation (1). Once the first characteristic from the top has reached the bottom, the Equilibrium phase starts. The next characteristic that reaches the bottom of the slope also started at the top of the slope but slightly later than the previous

characteristic. So during the Equilibrium phase, "new" characteristics are continuously started at x=0, t=tlastchar+dt and integrated until x=L at which time the water height determines the plot runoff.

Complications occur when the top of the plot falls dry for a short period after which a new Build-Up phase starts. Much of the code and variables are included to handle this and other "pathological" cases such as for example time steps during which the rainfall rate equals the infiltration rate (stationary water depth, RO=0).

Output is written to an ASCII file for each time step for which the plot runoff is calculated. Because in the Equilibrium phase, there is no reason why characteristics would arrive at x=L at any particular interval, the reporting intervals are unequal. Once the plot runoff is zero after the rain has stopped, the program halts.

#### Literature

Mls, J., 1980. Effective rainfall estimation. Journal of Hydrology, 45, 305-311

Philip, J.R., 1957. The theory of infiltration: 4. Sorptivity and algebraic infiltration equations. Soil Science, 84, 257-264

Reeves, M., Miller, E.E., 1975. Estimating infiltration for erratic rainfall. Water Resources Research, 11, 102-110

Singh, V.P., 1996. Kinematic wave modeling in water resources: surface-water hydrology. John Wiley&Sons, New York, 1399 pp.

Stomph, T.J., De Ridder, N., Van de Giesen, N.C., 2001. A flume design for the study of slope length effects on runoff. Earth surface processes and landforms 26(6): 647-655.

Stomph, T.J., De Ridder, N., Van de Giesen, N.C., 2002a. A flowmeter for low discharges from laboratory flumes. Transactions American Society of Agricultural Engineers, 2002, Vol 45(2): 345-349

Stomph, T.J., De Ridder, N., Steenhuis, T.S., Van de Giesen, N.C., 2002a. Scale effects of Hortonian overland flow and rainfall-runoff dynamics: Laboratory validation of a process-based model. Earth Surface Processes and Landforms, 27: 847-855

Van de Giesen, N.C., Stomph, T.J., de Ridder, N., 2000. Scale effects of Hortonian overland flow and rainfall-runoff dynamics in a West African catena landscape. Hydrological Processes, 14, 165-175

Van de Giesen, N., Stomph, T.J., De Ridder, N., 2003. Surface Runoff Scale Effects in West African Watersheds: Modeling and Management Options, submitted to Agricultural Water Management

```
1 * * :
     1+
                                 RUNOFF01.BAS:
              - Integrates characteristics of kinematic wave equation
     1*
5
              - Infiltration based on PTT model and time compression
      1*
              Last revised: February 2003
      1 *
      1 *
               Authors: N. van de Giesen and T.J. Stomph
      1*
              Interface:
Raindata read (ASCII file with tipping times)
     1*
10
      1*
              Change parameters in parameter file "param.dat"
Set file names in "param.dat"
Runoff written to ASCII file
Infiltration written to ASCII file
      1 *
      1 *
     1*
     1*
15
     1*
             Documentation:
See ZEF Research Documentation
     1 *
     1*
     1+
     2.0
      '* 0 Initialize
                                                                *******
     2.5
                                                                *******
      '* 0.1 Declaration of variables and parameters
     '* 0.1.1 Plot related variables
30
    Dim Slope As Double
                                    'Slope [-] of runoff plot
                                   'Length [m] of runoff plot
      Dim L As Double
     '* 0.1.2 Run-off parameters
                                 'Kin wave constant [m2-beta/s]
     Dim alpha As Double
35
                                    'Kin wave exponent [-]
      Dim Beta As Double
                                   'K-manning [s/m2-beta]
      Dim Km As Double
     '* 0.1.3 Infiltration input parameters

    Dim Ks As Double
    'Saturated conductivity [m/s]

    Dim Ksat As Double
    'Saturated conductivity [mm/h]

40
      Dim Sorp As Double
                                    'Sorptivity [m/s^.5]
                                   'Sorptivity*10^6
      Dim Sorpin As Double
     '* 0.1.4 Rainfall related parameters
45
     Dim tipsize As Double 'Size of raingauge tip [m]
      Dim tail As Double
                                   'Duration of simulation after rain [s]
     '* 0.1.5 Calculated rainfall, infiltration and runoff characteristics
     Dim intens As Double 'Rainfall intensity [mm/s]
50
      Static rain(1000, 2) As Double 'Rainfall intensities ([s],[m/s])
      Static Pcum(8000) As Single
                                       'Cumulative rainfall every dt sec.
                                      'Cumulative infil every dt sec.
      Static Icumar(8000) As Single
                                   'dP
      Dim dp As Double
      Dim di As Double
                                    'dI
      Static dhdt(8000) As Single 'dh(t)/dt
55
      Dim runoff As Double
                                   'Runoff (point)
                                    'Cumulative infiltration
      Dim Icum As Double
                                   'Infiltration rate
      Dim infrate As Double
     '* 0.1.4 Programming variables
60
      Dim dt As Double
                                   'Time interval [s]
                                   'Time [s]
      Dim t As Double
                            'Time increase as calculated [s]
'memory of previous t [s]
      Dim deltat As Double
      Dim told As Double
      Dim tpond As DoubleImenuory of previous t [s]Dim timeoffset As Double'Time ponding occurs first [s]Dim tlastchar As Double'Start time last characteristic [s]Dim tlastend As Double'Time last characteristic [s]
65
    Dim tpond As Double
                                   'Time last characteristic reached end of plot [s]
      Dim endinterval As Double
                                   'Time of last rain tip [s]
                                    'Time of last raintip [s]
70
      Dim endrain
      Dim x As Double
                                    'x [m], progress along plot
      Dim h As Double
                                   'h [m], depth water layer
      Dim oldh As Double
                                   'memory of h [m]
```

Sub ro algo ()

```
'increase in x as calculated [m]
        Dim deltax As Double
 75
        Dim plotRO As Double
                                        'Runoff from plot [m2/s]
        Dim oldplotRO As Double
                                         'Memory of runoff from plot [m2/s]
        Dim complotRO As Double
                                         'Cumulative plot runoff [m]
                                         'Time interval counter [-]
        Dim cnt
        Dim cnt2
                                         'Counter [-]
                                         'Ponding/runoff flag (boolean) [-]
'Dummy variable for print output
 80
        Dim roflag
        Dim dum As Single
        Dim file As String
                                        'Name of rainfall file
       Dim file2 As String
                                        'Name of output file
 85
       '* 0.2 Set values of variables and parameters
                                                                       ******
       '* 0.2.1 set all programming variables to zero
       t = 0#
 90
        x = 0#
        h = 0#
        Icum = 0#
        plotRO = 0#
        cumplotro = 0#
 95
        cnt = 0
        oldh = 0#
        tlastchar = 0#
        tlastend = 0#
        endrain = 0
       intens = 0#
100
        oldplotRO = 0#
       105
        Close #1
        Open parfile$ For Input As #1
        Input #1, file
Input #1, file2
                                              'Name of rainfall file
'Name of output file
110
        Input #1, L
                                             'Plot length (m)
        Input #1, Beta
                                             'Turbulence exponent
        Input #1, Sorpin
                                              'Initial sorptivity rate x 10^6
        Input #1, Ksat
                                              'Final infiltration rate
        Input #1, Km
                                              '1/mannings roughness coefficient
115
                                             'Time step [s]
        Input #1, dt
                                              'Time allowed for calculations after end of rain
        Input #1, tail
        Input #1, Slope
                                              'Slope [-]
120
       Close
                                              'Parameter file
       '* 0.2.3 Convert input data to correct dimensions
        alpha = Sqr(Slope) * Km'Kinematic wave constantKs = Ksat / (3600# * 1000#)'Saturated conductivity [m/s]
                                             'Sorptivity fitted
125
       Sorp = Sorpin / 1000000#
       '* 0.3 Prepare output file
                                                                       ******
                                         'File for runoff results
130
      Open file2 For Output As #2
       '* 0.3.1 File header
       Print #2, "L,", L
Print #2, "Beta,", Beta
Print #2, "Sorpin,", Sorpin
Print #2, "Ksat,", Ksat
Print #2, "Km,", Km
Print #2, "Slope,", Slope
135
     Print #2, "t [s], pointRO [m/s], plotRO [m<sup>2</sup>/s]"
140
```

145 '\* 1 Convert rainfall to point runoff \*\*\*\*\* '\* 1.1 Read rainfall data from file and calculate intensities \*\*\*\*\*\*\* '\* 1.1.1 Open rainfall data file 150 Open file For Input As #1 'Rainfall data '\* 1.1.2 Read rainfall data file Line Input #1, tek\$ Line Input #1, tek\$ '1st line of header '2nd line of header 155 Input #1, tipsize 'Rain per tip [mm] tipsize = tipsize / 1000# 'Rain per tip [m] While NOT EOF(1) Input #1, rain(cnt, 1) 160 'Read tiptimes into first column rain array cnt = cnt + 1Wend length = cnt - 2'Store number of lines in rain array endrain = rain(length, 1) 'Store last tiptime of rain 165 rain(0, 2) = 0#'Set rain intensity at start to zero cnt = 0'Reset counter '\* 1.1.3 Calculate rain intensity at every tiptime While cnt < length 170 cnt = cnt + 1rain(cnt, 2) = tipsize / (rain(cnt, 1) - rain(cnt - 1, 1)) Wend cnt = 0'Reset counter 175 Pcum(0) = 0'Set cumulative rain at time 0 to 0 endinterval = 0'Set end of current time interval between tips to 0 'Reset counter cnt2 = 0'\* 1.1.4 Calculate and store cumulative rainfall for every dt between time=0 180 and time is 'tail' seconds later than end of rain While t < (endrain + tail) t = t + dt<code>'1.1.4.1</code> When current time is greater than time of last tip then adjust time 185 last tip AND intensity. Otherwise keep the old values If t > endinterval Then '1.1.4.2 When the end of the rain is not yet reached increase line counter and get new values from rain array. Otherwise set intensity to 0 and time last tip to beyond final time of simulation , 190 If cnt2 < length Then cnt2 = cnt2 + 1endinterval = rain(cnt2, 1) intens = rain(cnt2, 2)Else 195 endinterval = endrain + tail + 1 intens = 0End If End If 200 cnt = cnt + 1'increase counter Pcum(cnt) = Pcum(cnt - 1) + intens \* dt 'set cumulative rainfall array Wend 205 t = 0'reset time cnt = 0'reset counter

```
210
     '* 1.2 Calculate infiltration and point runoff or rainfall excess ****
       roflag = 0
                                      'Set runoff flag to no runoff
       Icum = .00000001
                                      'Set cumulative infiltration to almost zero
      While t < (endrain + tail)
                                      'Until end of runoff simulation period
215
         t = t + dt
         cnt = Int(t / dt)
      '* 1.2.1 When there is ponding (so point runoff) calculate infiltration rate directly
220
      .
               Otherwise calculate time needed to arrive at ponding at this moment and
               calculate the corresponding infiltration rate. This is the so-called
               "Time Compression Algorithm"
         If roflag = 1 Then
           infrate = (.5 * Sorp / Sqr(timeoffset + t)) + Ks
225
         Else
           tpond = ((-Sorp + Sqr(Sorp ^ 2 + 4 * Ks * Icum)) / (2 * Ks)) ^ 2
infrate = (.5 * Sorp / Sqr(tpond)) + Ks
intens = (Pcum(cnt) - Pcum(cnt - 1)) / dt
230
      '* 1.2.2 As long as infiltration rate is superior to rainfall intensity keep
               on going. Otherwise set runoff flag to 1 and calculate time offset
           If infrate >= intens Then
             infrate = intens
235
           Else
             roflag = 1
             timeoffset = tpond - t
           End If
         End If
         Icum = Icum + infrate * dt
                                                        'Increase cumulative infiltration
240
         Icumar(cnt) = Icumar(cnt - 1) + infrate * dt
                                                       'Adjust cumulative infiltration array
       Wend
       roflag = 0
                                                        'Reset runoff flag
                                                        'Reset time
       t_{.} = 0
245
      cnt = 0
                                                        'Reset counter
       '* 1.2.3 Calculate the increase in depth of the water layer (dhdt) from the
               change in cumulative rainfall and in cumulative infiltration
       While cnt < Int((endrain + tail) / dt)
250
         cnt = cnt + 1
         dp = Pcum(cnt) - Pcum(cnt - 1)
         di = Icumar(cnt) - Icumar(cnt - 1)
dhdt(cnt) = (dp - di) / dt
                                                        'These values are used for routing
                                                        'kinematic wave (see 2 below)
255
       Wend
       cnt = 0
                                                        'Reset counter
      260
      '* 2 Calculate plot runoff
                                                                ********
      While t < (endrain + tail)
                                                        'Until end simulation
                                                                 ******
265
      '* 2.1 Build-up phase
       '* 2.1.1 Check for runoff
                                                       'Increase time
         t = t + dt
         cnt = Int(t / dt)
                                                       'Calculate array counter
                                                       'Get runoff from array
        RO = dhdt(cnt)
270
                                                       'Wait for runoff
         While (RO <= 0) And (t < (endrain + tail))
          t = t + dt
                                                       'Increase time
           cnt = Int(t / dt)
                                                       'Calculate array counter
                                                       'Set runoff
275
          RO = dhdt(cnt)
         Wend
         tlastchar = t
                                                       'Start of last characteristic
         x = 0#
         oldh = 0#
280
         h = 0#
```

```
If tlastend = 0 Then
           told = t - dt
         Else
285
           told = tlastend
         End If
                                                       'Until plot or simulation end reached
         While (x < L) And (t < (endrain + tail))
290
       '* 2.1.2 Check for positive depth of water layer
               Calculate new depth water layer or set to zero
           If (h + RO * dt) > 0 Then
 h = h + RO * dt
295
           Else
            h = 0
           End If
       '* 2.1.3 Calculate increase in x for increase in t
300
           '2.1.3.1 Check for stationary depth of water layer (thus division by zero)
           If RO <> 0 Then
             deltax = (alpha * (h ^ Beta - oldh ^ Beta)) / RO
           Else
305
             deltax = dt * alpha * Beta * h ^ (Beta - 1) 'No change in depth
           End If
           '2.1.3.2 Calculate new x
           x = x + deltax
310
       '* 2.1.4 Check whether characteristic still before end of plot
       .
               If still before end, of plot reset memory of h, increase time and counter
       ,
               read runoff at new time from array
               If end is reached, calculate t at exactly end of plot set x= length of plot
               and calculate new h at this time, avoiding negative h.
315
           '2.1.4.1 Check x < L
           If x < L Then
                                               'Plot end not yet reached
             oldh = h
320
             t = t + dt
             cnt = Int(t / dt)
             RO = dhdt(cnt)
           Else
                                               'Plot end reached
325
             '2.1.4.2 Calculate exact time at which x=L
             If RO <> 0 Then
               deltat = ((RO * (L - (x - deltax)) / alpha + oldh ^ Beta) ^ (1 / Beta) - oldh) /
      RO
             Else
330
               deltat = (L - (x - deltax)) / (alpha * Beta * h ^ (Beta - 1))
              End If
             t = t - dt + deltat
             x = L
335
             '2.1.4.3 Calculate new h
             If (h + RO * deltat) > 0 Then
               h = h + RO * deltat
             Else
               h = 0
340
             End If
           End If
```

Appendix: Annotated code of RUNOFF01.BAS A.6

| 345   | <pre>'* 2.1.5 Check for height water layer, calculate of<br/>In the first build-up fase cumulative plate<br/>recorded, and memory of time and plotrum<br/>build-up phase runs while time t is infe-<br/>characteristic reached the end of the plate<br/>is calculated or recorded and memories and the plate<br/>''''''''''''''''''''''''''''''''''''</pre> | ot runoff is calculated and<br>off is reset. When the<br>rior to the last time, a<br>ot and no cumulative runoff |
|-------|----------------------------------------------------------------------------------------------------|----------------------------------------------------------------------------------------------------|
| 350   | ' is zero seek for time new runoff starts,<br>' characteristic and reset starting values                                                                                                    |                                                                                                    |
|       | If $h > 0$ Then                                                                                                    | 'Runoff exists                                                                                                   |
| 355   | plotRO = alpha * h ^ Beta                                                                                                    |                                                                                                    |
|       | <pre>If t &gt; tlastend Then   cumplotro = cumplotro + (t - told) * .5 *   oldplotRO = plotRO   told = t</pre>                                                                                                    | 'Characteristic arrives after last one<br>* (plotRO + oldplotRO)                                                 |
| 360   | '2.1.5.1 Report                                                                                                    |                                                                                                    |
| 365   | <pre>dum = t Print #2, Format\$(dum, "#########"); Print #2, ","; dum = R0</pre>                                                                                                    | 'To prevent double precision in output<br>'t                                                                     |
|       | <pre>Print #2, Format\$(dum, "0.0000E+00"); Print #2, ","; dum = plotRO</pre>                                                                                                    | 'pointRO                                                                                                    |
| 370   | <pre>Print #2, Format\$(dum, "0.0000E+00") End If</pre>                                                                                                    | 'plotRO                                                                                                    |
|       | Else                                                                                                    | 'No runoff                                                                                                    |
| 0.7.5 | plotRO = 0                                                                                                    |                                                                                                    |
| 375   | <pre>If t &gt; tlastend Then   cumplotro = cumplotro + (t - told) * .5 *   oldplotRO = plotRO   told = t</pre>                                                                                                    | 'Characteristic arrives after last one<br>* (plotRO + oldplotRO)                                                 |
| 380   |                                                                                                    |                                                                                                    |
| 205   | '2.1.5.2 Report<br>dum = t<br>Print #2, Format\$(dum, "#########");<br>Print #2, ",";                                                                                                    | 'To prevent double precision in output<br>'t                                                                     |
| 385   | <pre>dum = RO Print #2, Format\$(dum, "0.0000E+00"); Print #2, ","; dum = plotRO</pre>                                                                                                    | 'pointRO                                                                                                    |
|       | Print #2, Format\$(dum, "0.0000E+00")                                                                                                    | 'plotR0                                                                                                    |
| 390   | End If                                                                                                    |                                                                                                    |
| 395   | <pre>While (RO &lt;= 0) And (t &lt; (endrain + tail))    t = t + dt    cnt = Int(t / dt)    RO = dhdt(cnt) Wend</pre>                                                                                                    | 'Wait for more runoff                                                                                            |
| 400   | tlastchar = t<br>x = 0<br>oldh = 0                                                                                                    |                                                                                                    |
|       | End If                                                                                                    |                                                                                                    |
| 405   | Wend                                                                                                    | 'End of build-up phase                                                                                           |
|       | <pre>'2.1.6 Check whether t<endtime. if="" t="">endtime skip If t &lt; (endrain + tail) Then thetated = t</endtime.></pre>                                                                                                    | next "While" loop (no more runoff).                                                                              |
| 410   | tlastend = t                                                                                                    |                                                                                                    |

|      | '* 2.2 Equilibrium phase                                                                                               |                           | *****                                     |
|------|----------------------------------------------------------------------------------------------------|---------------------------|-------------------------------------------|
|      |                                                                                                    |                           |                                           |
|      | '* 2.2.1 Start new character.                                                                                          | istic at x=0              |                                           |
| 415  | While $h > 0$                                                                                                    |                           | 'Continue while water on plot             |
|      | h = 0                                                                                                    |                           | 'Reset water height                       |
|      | oldh = 0                                                                                                    |                           | 'Reset oldh                               |
|      | $\mathbf{x} = 0$                                                                                                    |                           | Start at x=0                              |
| 400  | roflag = 1                                                                                                    |                           | 'Set runoff flag                          |
| 420  | t = tlastchar + dt                                                                                                    |                           | 'Update t                                 |
|      | tlastchar = t                                                                                                    |                           | 'Remember starting time                   |
|      | cnt = Int(t / dt)                                                                                                    |                           | 'Calculate counter                        |
|      | RO = dhdt(cnt)                                                                                                    |                           | 'Get point runoff                         |
| 425  | While $(x < L)$ And (ros                                                                                               | $f_{ac} = 1$ )            | 'While not end plot or end runoff         |
|      |                                                                                                    |                           |                                           |
|      | '2.2.1.1 Check for po                                                                                                  | ositive depth of wa       | ter layer                                 |
|      | ' Calculate ne                                                                                                    | ew depth water laye       | r or set to zero                          |
|      | If $(h + RO * dt) > 0$                                                                                                 | ) Then                    |                                           |
| 430  | h = h + RO * dt                                                                                                    |                           |                                           |
|      | Else                                                                                                    |                           |                                           |
|      | h = 0                                                                                                    |                           |                                           |
|      | roflag = 0                                                                                                    |                           |                                           |
|      | End If                                                                                                    |                           |                                           |
| 435  |                                                                                                    |                           |                                           |
|      |                                                                                                    | tationary depth of        | water layer (thus division by zero)       |
|      | If RO <> 0 Then                                                                                                    | (h A Data aldh A          | Detall ( DO                               |
|      | Else                                                                                                    | (h ^ Beta - oldh ^        | Beta)) / KO                               |
| 440  |                                                                                                    | na * Beta * h ^ (Be       | ta = 1)                                   |
| 110  | End If                                                                                                    |                           |                                           |
|      |                                                                                                    |                           |                                           |
|      | '2.2.1.3 Calculate in                                                                                                  | ncrease in x for in       | crease in t                               |
|      | x = x + deltax                                                                                                    |                           |                                           |
| 445  |                                                                                                    |                           |                                           |
|      | '* 2.2.2 Check whether charac                                                                                          | cteristic still bef       | ore end of plot.                          |
|      | ' If still before end                                                                                                  | of plot, reset mem        | ory of h, increase time and counter       |
|      | ' read runoff at new a                                                                                                 | time from array           |                                           |
|      | ' If end is reached ca                                                                                                 | alculate t at exact       | ly end of plot set x= length of plot      |
| 450  | ' and calculate new h                                                                                                  | at this time, avoi        | ding negative h.                          |
|      | If $x < L$ Then                                                                                                    | 'Ch                       | aracteristic not yet at end plot          |
|      | oldh = h                                                                                                    |                           |                                           |
|      | t = t + dt                                                                                                    |                           |                                           |
|      | cnt = Int(t / dt)                                                                                                    |                           |                                           |
| 455  | RO = dhdt(cnt)                                                                                                    |                           |                                           |
|      | Else                                                                                                    |                           | aracteristic reached end plot             |
|      |                                                                                                    | exact time at which       | h x=L                                     |
|      | '2.2.2.2 Check for                                                                                                    | point runoff              |                                           |
| 1.60 | If RO <> 0 Then                                                                                                    |                           |                                           |
| 460  |                                                                                                    | (L - (X - deltaX))        | / alpha + oldh ^ Beta) ^ (1 / Beta) -     |
|      | oldh) / RO<br>Else                                                                                                    |                           |                                           |
|      |                                                                                                    | x = doltax)) / (alp       | na * Beta * h ^ (Beta - 1)) 'No change in |
|      | depth depth                                                                                                    | x dertax)) / (arp.        | ia beta ii (beta 1)) No change in         |
| 465  | End If                                                                                                    |                           |                                           |
| 100  |                                                                                                    |                           |                                           |
|      |                                                                                                    |                           |                                           |
|      | '2.2.2.3 Update t a                                                                                                    | and x                     |                                           |
|      | '2.2.2.3 Update t a<br>t = t - dt + delta                                                                              |                           |                                           |
|      | -                                                                                                    |                           |                                           |
| 470  | t = t - dt + delta                                                                                                    |                           |                                           |
| 470  | t = t - dt + delta                                                                                                    | at                        |                                           |
| 470  | t = t - dt + delta $x = L$                                                                                             | h                         |                                           |
| 470  | t = t - dt + delta $x = L$ $'2.2.2.4 Calculate$                                                                        | h<br>at) > 0 Then         |                                           |
| 470  | t = t - dt + delta $x = L$ '2.2.2.4 Calculate If (h + RO * delta                                                       | h<br>at) > 0 Then         |                                           |
| 470  | <pre>t = t - dt + delta x = L '2.2.2.4 Calculate If (h + RO * delta h = h + RO * delta</pre>                           | h<br>at) > 0 Then         |                                           |
|      | <pre>t = t - dt + delta x = L '2.2.2.4 Calculate If (h + RO * delta h = h + RO * del Else</pre>                        | h<br>at) > 0 Then         |                                           |
|      | t = t - dt + delta $x = L$ $2.2.2.4 Calculate$ If (h + RO * delta<br>h = h + RO * delta<br>Else<br>h = 0               | h<br>at) > 0 Then         |                                           |
|      | t = t - dt + delta $x = L$ '2.2.2.4 Calculate If (h + RO * delta<br>h = h + RO * delta<br>Else h = 0 roflag = 0 End If | h<br>at) > 0 Then         |                                           |
| 475  | t = t - dt + delta $x = L$ $2.2.2.4 Calculate$ If (h + RO * delta<br>h = h + RO * delta<br>Else<br>h = 0<br>roflag = 0 | h<br>at) > 0 Then         |                                           |
|      | t = t - dt + delta $x = L$ '2.2.2.4 Calculate If (h + RO * delta<br>h = h + RO * delta<br>Else h = 0 roflag = 0 End If | h<br>at) > 0 Then<br>ltat | ot or end runoff                          |

'\* 2.2.3 Calculate plot runoff

| 485 | <pre>If h &gt; 0 Then    plotRO = alpha * h ^ H Else    plotRO = 0 End If</pre>                    | Beta 'Calculate<br>'No water                            | r water on plot<br>e plot runoff<br>on plot<br>runoff zero                            |
|-----|----------------------------------------------------------------------------------------------------|---------------------------------------------------------|---------------------------------------------------------------------------------------|
| 490 |                                                                                                    | o present time and d<br>ise just continue<br>'End of pl | memory of last characteristic which<br>calculate cumulative and report<br>lot reached |
| 495 | tlastend = t<br>'2.2.4.1 Report                                                                    | - (t tora) .5                                           |                                                                                       |
| 500 | <pre>dum = t Print #2, Format\$(dum, Print #2, ","; dum = R0</pre>                                 | "#######:##");                                          | 'To prevent double precision in output<br>'t                                          |
| 505 | <pre>Print #2, Format\$(dum,<br/>Print #2, ",";<br/>dum = plotRO<br/>Print #2, Format\$(dum,</pre> |                                                         | -                                                                                     |
|     | End If                                                                                             |                                                         |                                                                                       |
| 510 | <pre>'2.2.4.2 Set memory of p. oldplotR0 = plotR0 told = t</pre>                                   | lotrunoff and time o                                    | of last runoff calculation                                                            |
| 515 | Wend                                                                                               | 'End of equilib                                         | brium phase                                                                           |
|     | End If                                                                                             | 'This "If - End I                                       | If" checked for runoff                                                                |
|     | Wend                                                                                               | 'End of simulation                                      |                                                                                       |
| 520 | '*************************************                                                             | RAM                                                     | ****                                                                                  |
|     | End Sub                                                                                            |                                                         |                                                                                       |

525